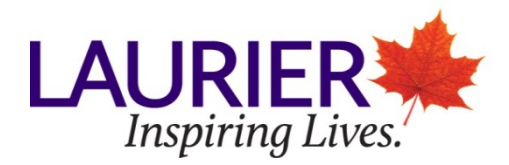

# **Writing and Study Skills Services – Laurier Brantford Chicago/Turabian Citation Style Notes and Bibliography System: No Bibliography**

- In the Notes and Bibliography system, **material is cited by using superscript (raised numerals) at the end of the sentence.**
- The corresponding note with the citation of the work is found at the bottom of the page (footnotes) or the end of the paper on a separate page entitled Notes (endnotes).
- In this version of the notes and bibliography system, **you will not include a bibliography at the end of your work**. See section on 'notes' for more details.

## **Short Quote**

• **Quotations that are four lines or less are inserted into the text using quotation marks:** In "Television and Political Coverage," Gabor states that, by looking at media coverage on television, it is apparent "that it is politicians, and equally importantly their media teams, who are driving the news agenda."  $\frac{1}{1}$ 

## Long Quote

• **Longer quotations are left indented using the tab function once and single spaced with no quotation marks:** 

Gabor states in his article that politicians dictate the media's news agenda:

Interest in the environment always scores highly when people are asked to state their major political concerns and yet only intermittently does it surface in a major way on to the media's agenda. There was, for example, a brief burst of media interest in the environment as a result of the activities of Greenpeace in places as diverse as the North Sea and the South Pacific, but when no major party or politician took up the issue, that interest died. $2$ 

## **Notes**

- **1. Since you will not be including a full bibliography, the first note needs to include the same information you would include in a full bibliography:**
	- Full name of author(s), editor(s), compiler(s), or translator(s)
	- Complete title of the work, including subtitles and editions
	- City of publication, publisher, and date of publication
	- Page number(s)
	- URL or other electronic sources consulted (DVD, CD-ROM)
- **2. Subsequent notes of a fully cited source can be in a shortened form.**

See the reverse for examples.

### **Examples of Notes**

<sup>1</sup> Ivor Gabor, "Television and Political Coverage," in *The Television Studies Book*, ed. Christine Geraghty and David Lusted (New York: Oxford University Press, Inc., 1998), 265.

• This example is of a complete note used the first time a source is cited when you are not appending a bibliography. Subsequent citations can be brief or use ibid as appropriate. This particular example is a chapter of an anthologized text.

² Gabor, "Television and Political Coverage," 265.

This example is a brief note that can be used to cite a consecutive reference of the same work. When using a brief note, the author's surname, title of the work, and page number are required.

³ Ibid., 269.

• Ibid is used as another way to cite a consecutive reference of the same work.

<sup>4</sup> "Latest Release from the Labour Force Survey," Statistics Canada, last modified January 6, 2012, accessed January 12, 2012, [http://www.statcan.ca/english/Subjects/Labour/LFS/lfs-en.htm.](http://www.statcan.ca/english/Subjects/Labour/LFS/lfs-en.htm)

• This is an example of a note for a website. When the website does not include a publication date or a date it was last modified, include only the access date.

<sup>5</sup> E. Messenger, et al., *The Canadian Writer's Handbook*, 354.

• When using a brief note to cite a work with more than three authors, in the footnote or endnote you do not have to include all the authors' names. However, all names must appear in the first full citation.

6 Don Legget, "Navy, Nation and Identity in the Long Nineteenth Century," *Journal for Maritime Research* 13, no. 2 (November 2011): 156.

• This is an example of a complete note for a journal article.

 $<sup>7</sup>$  Legget, "Navy, Nation and Identity in the Long Nineteenth Century," 156.</sup>

When citing a journal article using a brief note, the title of the article is used and put in quotation marks

Page Numbers

- On pages where a title appears (i.e., the first page of your essay, a start of a new chapter, and Notes or Bibliography pages); the page number is centered at the **bottom**.
- For all other pages, the page number should appear in the **top right**.